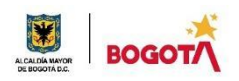

#### SECRETARIA DE EDUCACION DISTRITAL COLEGIO INSTITUTO TÉCNICO INDUSTRIAL PILOTO I. E. D. "Formación Humana y Técnica Industrial Sostenible" ÁREA TÉCNICA 2021

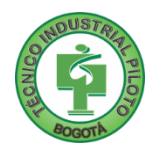

GUÍA No 4.

#### PRIMER PERIODO

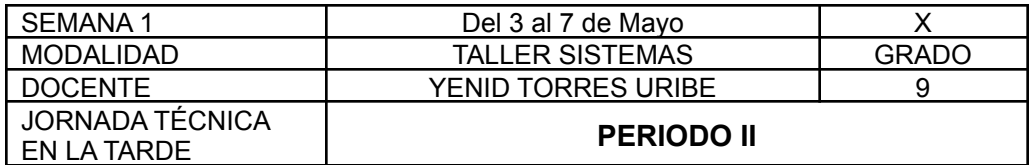

**Si no**

**valoras tu tiempo, los demás tampoco lo harán.** Anónimo

**Nota importante**: Realice la lectura del presente documento para que le sean claros los objetivos, tiempos, especificaciones de entrega, encuentros y comunicación con su docente titular de taller. al

#### Me cuido: **No hay que apagar la luz del otro para lograr que brille la nuestra.** Mahatma Gandhi

- 1. DESEMPEÑOS POR ALCANZAR: SABER PENSAR-HACER-SER-CONVIVIR.
	- 1. Diseña e implementa adecuadamente sitios web mediante HTML VS HTML5 usando block de notas, sublime text.
	- 2. Implementa adecuadamente los estilos CSS en sitios web mediante HTML5.
	- 3. Afianza el concepto de estructuras Algorítmicas, para el desarrollo de su pensamiento lógico.

4. Vivencia los principios Itipistas en el desarrollo de sus labores en su entorno, clases virtuales, desarrollo de trabajos del área de sistemas.

#### **Cuido al otro: La tierra proporciona lo suficiente para satisfacer las necesidades de cada hombre, pero no la codicia de cada hombre.** Mahatma Gandhi

#### 2. ACTIVIDADES PARA DESARROLLAR:

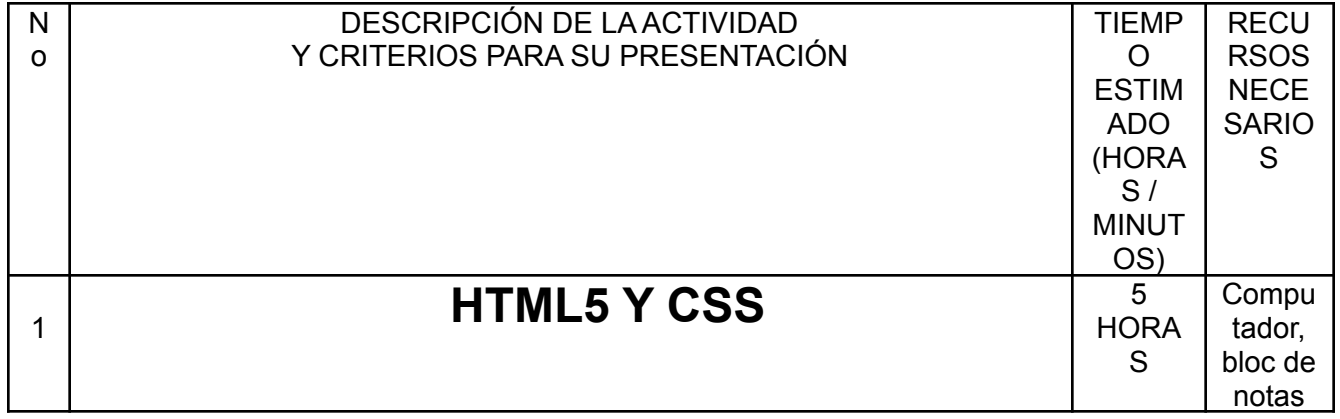

SECRETARIA DE EDUCACION DISTRITAL COLEGIO INSTITUTO TÉCNICO INDUSTRIAL PILOTO I. E. D. "Formación Humana y Técnica Industrial Sostenible"

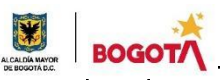

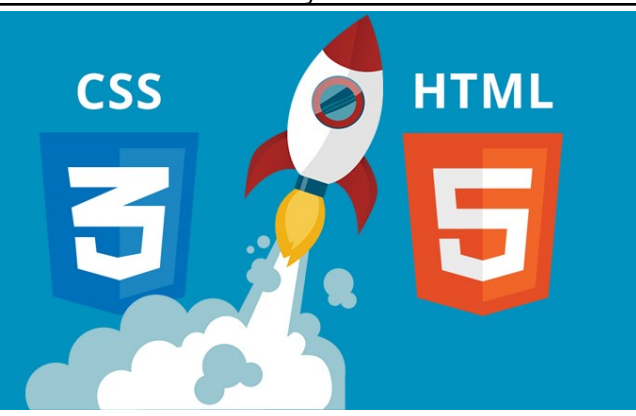

#### Actividad.

1.Responder y entregar en un archivo Word llamado RESPUESTAS CSS, las preguntas correspondientes.

2. Entregar en una carpeta llamada PRÁCTICA-CSS la **Actividad 2**, la cual tendrá los archivos index.html, estilos.css, fotos ...

Una vez entendido cómo se entrega el trabajo, procedemos a realizar la siguiente

## **Actividad 1:**

- 1. **Ingresar al siguiente link y responder las siguientes preguntas :** <https://www.tutorialesprogramacionya.com/cssya/> **Punto 1** responde:
- a. Que significa CSS?
- b. Que nos permite controlar?
- c. Porque se debe trabajar HTML y CSS
- d. Cual es la extensión para llamar un archivo CSS y da un ejemplo.

#### **Punto 2**.

e. Como se llama la propiedad para dar estilo a una página en HTML?

**Punto 4.**

- f. Cuales son las propiedades que podemos utilizar? **Punto 5**.
- g. Para que se agrupan varios elementos según la lectura. **Punto 7**.
- h. Para dar color a un texto que se debe hacer según la lectura, dar un ejemplo.

## **Punto 8** .

- i. Según el texto para qué sirven las siguientes propiedades. letter-spacing word-spacing text-indent
	- text-transform

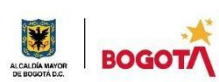

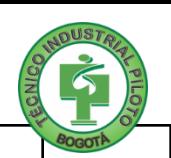

### **Punto 11**.

j. De acuerde a la lectura de este punto cuál es la metodología más empleada para la definición de una hoja de estilo? ¿Cómo se llamaría el archivo para trabajar en css?

### **Actividad 2**.

Presentar en una carpeta llamada PRACTICA-CSS con las instrucciones dadas al inicio de la guia lo siguiente:

Antes de ver los siguientes Videos y crear un página con estilos CSS debes :

- 1. Crear un archivo index.html con el tema que más te llame la atención.
- 2. Una vez tengas tu index.html Mira los siguientes videos y dale estilo a tu página , da color a los títulos , fondo, párrafos y realizar el video 3 en su página.
- 3. Guarda en esta misma carpeta , las fotos que necesiten, el archivo .css

Video 1: Css desde 0.

<https://www.youtube.com/watch?v=24gNhTcy6pw>

Video 2:

Curso Basico de CSS - 5. Modelo de Caja

[https://www.youtube.com/watch?v=SKkKLi1wAos&list=RDCMUCJl1YajcP](https://www.youtube.com/watch?v=SKkKLi1wAos&list=RDCMUCJl1YajcPWTeJNsQhGyMIMg&index=15) [WTeJNsQhGyMIMg&index=15](https://www.youtube.com/watch?v=SKkKLi1wAos&list=RDCMUCJl1YajcPWTeJNsQhGyMIMg&index=15)

Video 3:

**Esta práctica se debe entregar, debe hacer un pagina similar y entregarse como evidencia en la carpeta PRACTICA-CSS.**

Curso Básico de CSS - 14. Layout, estructura Básica

[https://www.youtube.com/watch?v=HDqJS5puXs4&list=RDCMUCJl1YajcP](https://www.youtube.com/watch?v=HDqJS5puXs4&list=RDCMUCJl1YajcPWTeJNsQhGyMIMg&index=7) [WTeJNsQhGyMIMg&index=](https://www.youtube.com/watch?v=HDqJS5puXs4&list=RDCMUCJl1YajcPWTeJNsQhGyMIMg&index=7)

SECRETARIA DE EDUCACION DISTRITAL COLEGIO INSTITUTO TÉCNICO INDUSTRIAL PILOTO I. E. D. "Formación Humana y Técnica Industrial Sostenible"

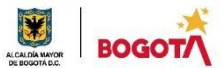

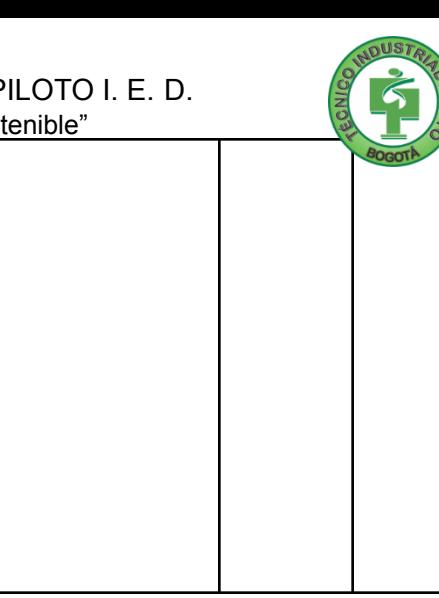

Cuido mi entorno: Produce una inmensa tristeza pensar que la naturaleza habla mientras el género humano no la

### escucha**.** Víctor Hugo

## 3. ENCUENTROS VIRTUALES:

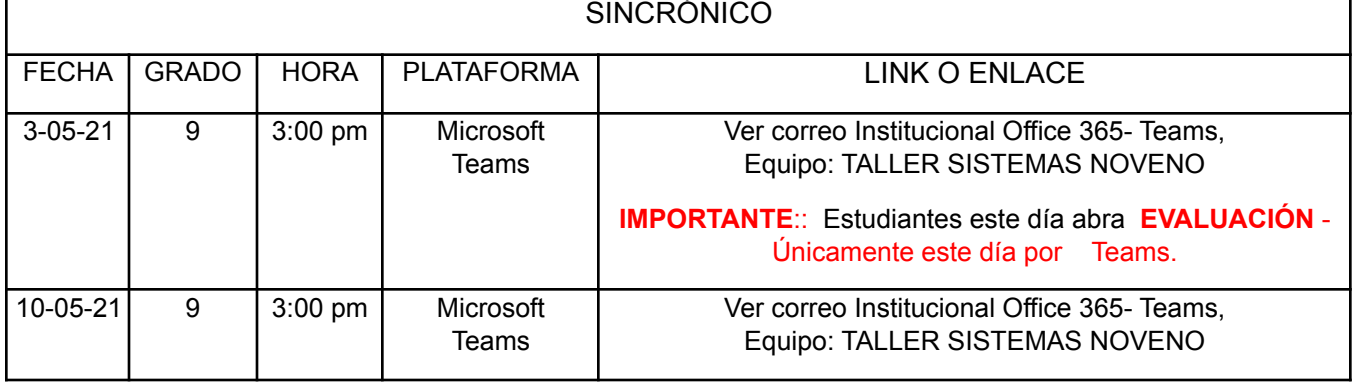

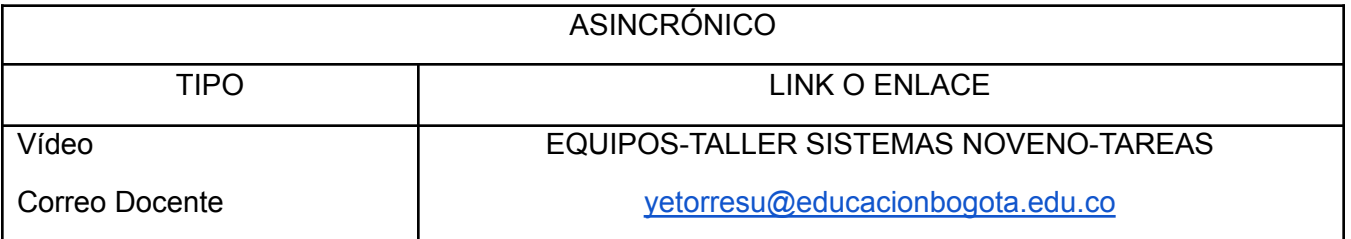

Cuido mi ciudad: El mundo es un lugar peligroso, no a causa de los que hacen el mal sino por aquellos

**que no hacen nada para evitarlo.** Albert Einstein

# 4. CRITERIOS DE SEGUIMIENTO Y EVALUACIÓN:

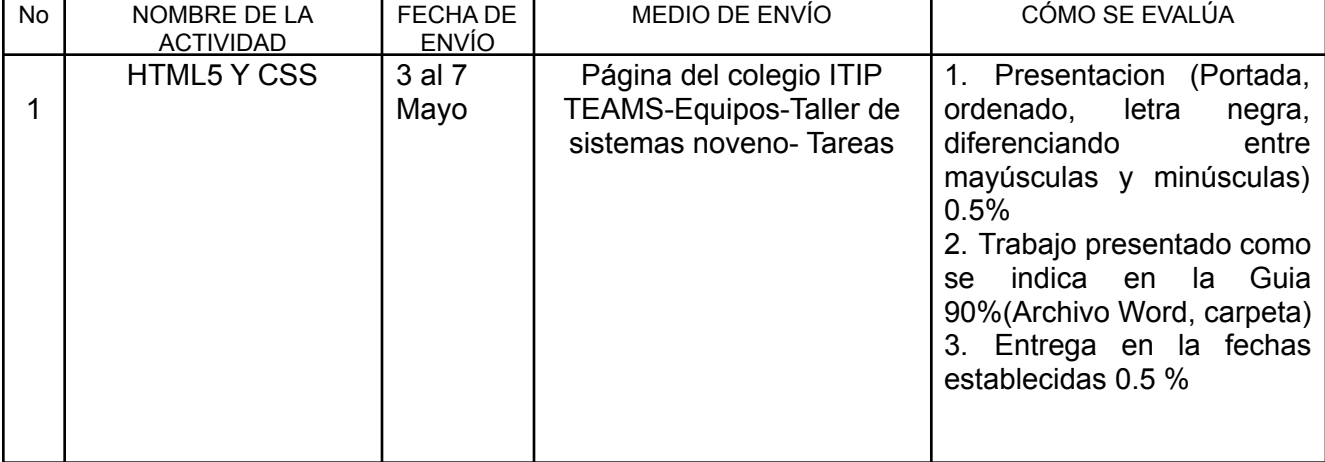

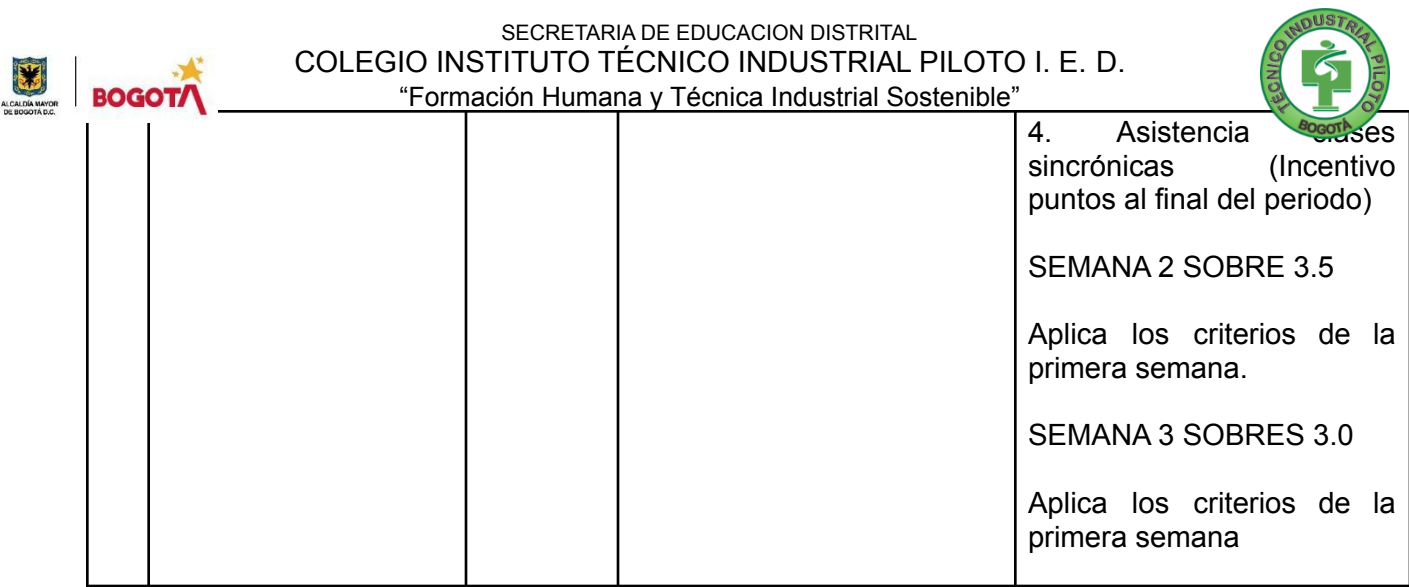

A lo que vinimos: **Si puedes soñarlo puedes hacerlo, recuerda que todo esto comenzó con un ratón.** Walt **Disney** 

## 5. PREGUNTAS, CUESTIONARIO O TALLER PARA DESARROLLAR:

La realización de las actividades aquí planteadas requieren de su compromiso, honestidad y respeto por su aprendizaje y el trabajo de todos los que intervienen en este proceso.